#### PLAQUETTE COMMERCIALE

### *Qu'est-[ce qu'une plaquette commerciale ?](#page-1-0) [2](#page-1-0)*

*[Quel style adopter pour votre plaquette commerciale ?](#page-1-1) [2](#page-1-1)*

*[Quelles sont ses principales caractéristiques ?](#page-2-0) [3](#page-2-0)*

*[Brief créatif](#page-2-1) [3](#page-2-1)*

*[Utilisez la méthode AIDA pour la conception](#page-3-0) [4](#page-3-0)*

*[Digitale](#page-3-1) [4](#page-3-1)*

*Qu'est-[ce qu'un flipbook ?](#page-3-2) [4](#page-3-2)*

*L'intérêt d'un [flipbook pour la](#page-4-0) communication [5](#page-4-0)*

*Calaméo, un [service de création de filpbook gratuit.](#page-4-1) [5](#page-4-1)*

*[Les 4 erreurs les plus fréquentes](#page-5-0) [6](#page-5-0)*

*[1. En dire trop](#page-5-1) [6](#page-5-1)*

*[2. Parler uniquement de vous](#page-5-2) [6](#page-5-2)*

*[3. En montrer trop](#page-6-0) [7](#page-6-0)*

*[4. Rater votre design](#page-6-1) [7](#page-6-1)*

*[5 approches différentes pour concevoir une plaquette efficace.](#page-7-0) 8*

*[Mentions obligatoires](#page-12-0) [13](#page-12-0)*

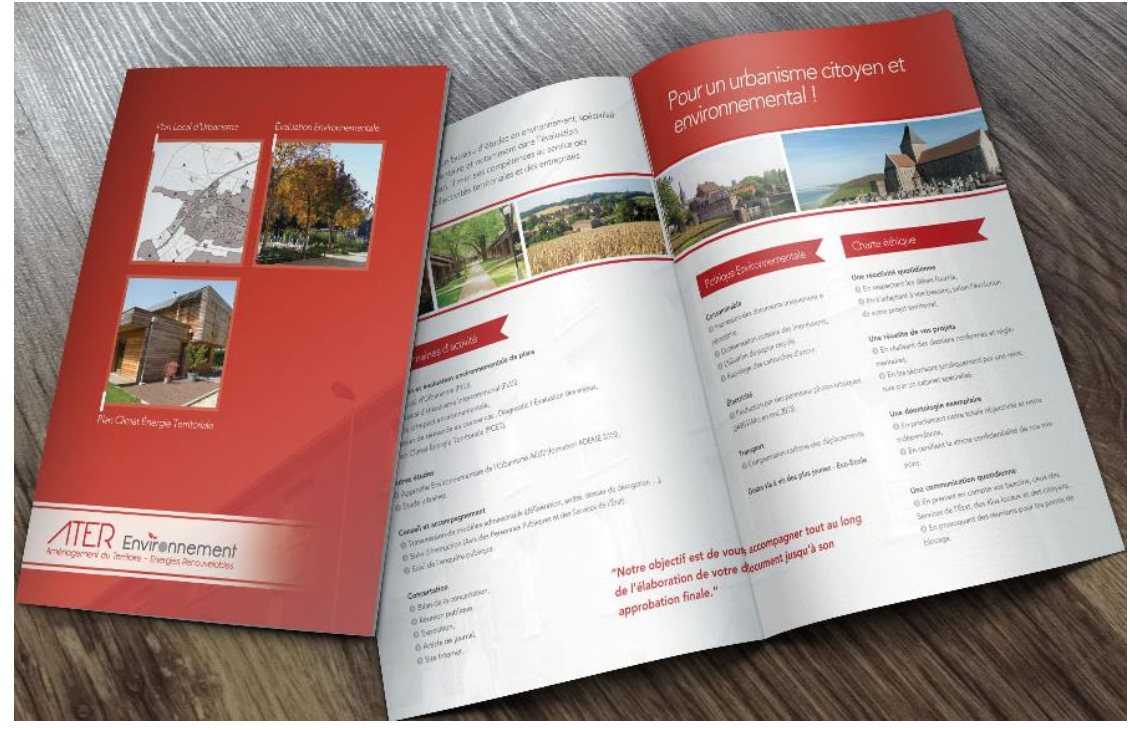

B AUDUREAU

La plaquette commerciale reste un outil de communication indispensable et complémentaire au digital pour toutes les entreprises.

### <span id="page-1-0"></span>Qu'est-ce qu'une plaquette commerciale ?

C'est le support idéal pour une communication qualitative et très ciblée.

C'est un document imprimé le plus souvent sur un papier couché au format A4 (format de la plaquette fermée, format A3 ouvert) avec un ou plusieurs plis (contrairement au [flyer](https://www.anthedesign.fr/print-2/flyer/) qui lui n'en comprend pas).

La plaquette commerciale est également nommée : Plaquette publicitaire, Plaquette de communication, Plaquette de présentation, Brochure, …

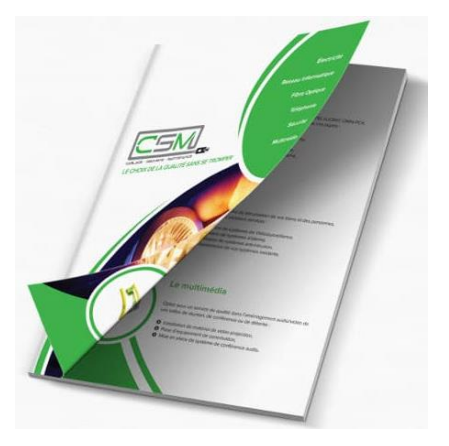

Une plaquette commerciale doit **renforcer l'image de l'entreprise et son message marketing**. Elle doit être une **présentation valorisante** de l'entreprise et des produits et services proposés.

Elle doit être conçue pour une cible clients bien définie et doit marquer l'esprit de son lecteur, le faire réagir. Elle doit être visuellement **attrayante, bien structurée** et bien écrite pour faire passer un message précis.

Les **phrases doivent être claires et courtes.** Le lecteur doit comprendre immédiatement le contenu. Il est déconseillé d'indiquer les tarifs dans la plaquette commerciale car sa durée de vie est généralement longue.

Elle doit regrouper les informations indispensables concernant l'entreprise :

- **Le logo et l'identité visuelle et le nom** de l'entreprise,
- **le numéro de téléphone, le mail et le site web,**

# <span id="page-1-1"></span>Quel style adopter pour votre plaquette commerciale ?

Le texte doit être lisible et l'on doit pouvoir identifier l'entreprise au premier coup d'œil. Imprimée sur un papier au rendu qualitatif, la plaquette donnera une image plus flatteuse.

- L'écriture de textes clairs et concis,
- **Des couleurs dominantes (deux ou trois au maximum),**
- **Le choix des images ou des photos d'illustration,**
- **Le choix des polices de caractère en privilégiant toujours la lisibilité.**

### <span id="page-2-0"></span>Quelles sont ses principales caractéristiques ?

Le format le plus courant est une feuille A3 pliée en 2 avec une orientation portrait (à la française).

L'impression est réalisée sur un papier couché professionnel brillant ou mat, avec un grand choix de grammages et de formats possibles. Les autres formats sont :

- 2 pages, plaquette sans pli, impression au recto et au verso,
- 4 pages, plaquette avec 1 pli et 2 volets,
- 6 pages, plaquette avec 2 plis et 3 volets. (pliage roulé ou pliage en accordéon).

Ci contre : DLS avec 2 pages, 1 pli et deux volets, format plaquette fermée : carré 21cm X 21cm

plaquette commerciale synthétique, aérée, claire, qui prend en compte le besoin du client potentiel, en s'adressant directement à lui pour présenter le bénéfice de chaque offre. Le type d'impression le plus

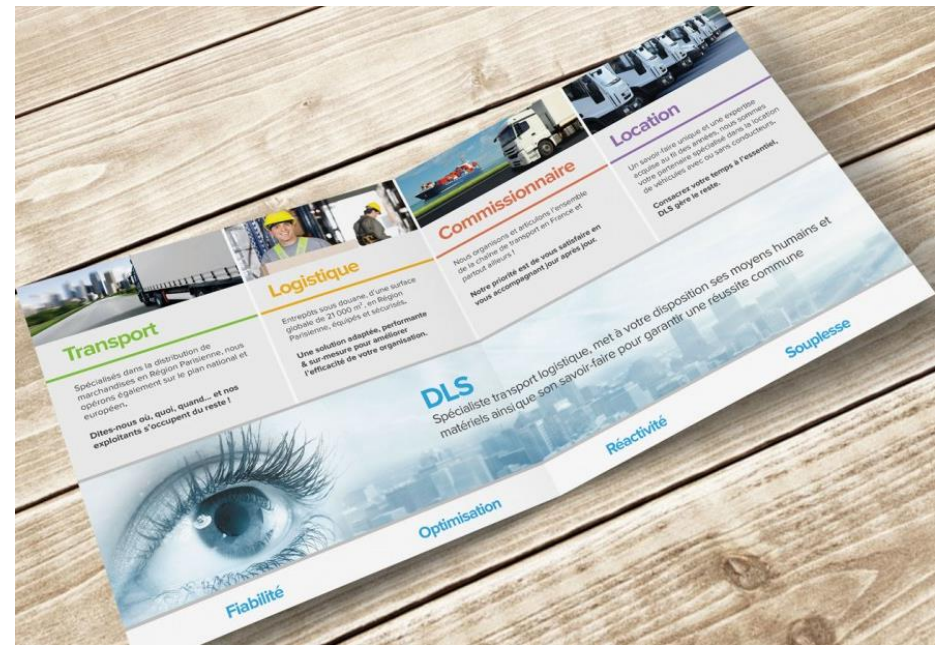

répandu est la quadrichromie et le grammage du papier est le 350 gr/m² (ou 300  $gr/m<sup>2</sup>$ ).

En termes de finition, l'imprimeur peut proposer un pelliculage\* mat ou brillant (\*couche fine de plastique placée sur papier, protège des rayures), du vernis sélectif ou encore un gaufrage (le papier est frappé sur une zone, pour faire ressortir les éléments importants, comme le logo ou le nom).

# <span id="page-2-1"></span>Brief créatif

Commencez par vous poser les bonnes questions afin de définir les objectifs.

- **A quoi la plaquette commerciale va t'elle servir ?**
- **A qui va-t-elle être remise ?**
- **Quel budget consacré pour ce support de communication ?**
- **Quel type de plaquette commerciale ?**

# <span id="page-3-0"></span>Utilisez la méthode AIDA pour la conception

Une **plaquette commerciale réussie** obéira à la méthode **AIDA** employée par les publicitaires.

**Attirer l'attention :** Une page de garde impactante pourra vous permettre de vous faire remarquer.

**Susciter l'intérêt :** Il faut ensuite retenir le prospect avec des titres accrocheurs, ou des visuels en lien avec ses intérêts directs.

**Provoquer le désir :** Le contenu qui doit résonner avec ses attentes : essayer de susciter une émotion chez lui, de lui

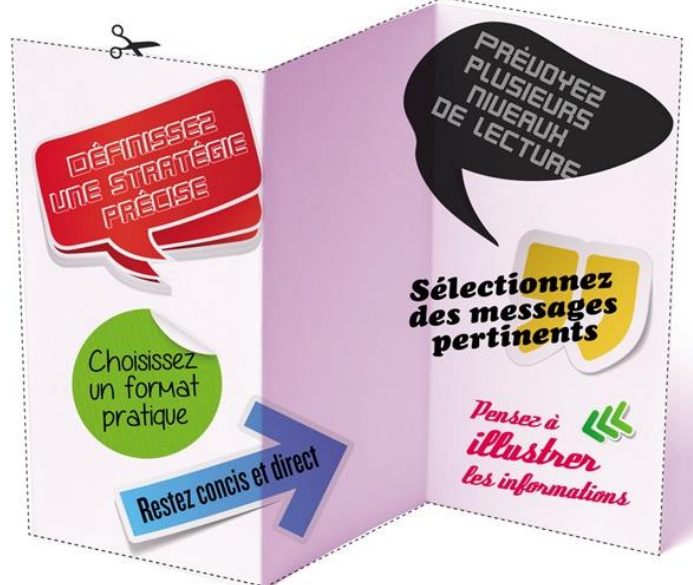

faire sentir à quel point votre offre lui correspond.

**Inciter à l'action :** Ici il faut encourager le prospect à se rendre sur le site internet pour en savoir plus ou à prendre RDV.

**Ces conseils s'appliquent également à vos autres supports de communication comme les flyers, dépliants et kakemonos utilisés sur un salon.**

La plaquette peut être utilisée par les commerciaux pour appuyer une prospection, envoyée par voie postale dans le cadre d'une opération commerciale ou encore disposée dans un présentoir à l'occasion d'un salon ou de journées portes ouvertes.

# <span id="page-3-1"></span>Digitale

La brochure imprimée perd progressivement de la vitesse, elle est concurrencée par sa version évoluée, le flipbook : plaquette commerciale en ligne.

# <span id="page-3-2"></span>Qu'est-ce qu'un flipbook ?

Le flipbook traduit en anglais, est nommé en français folioscope ou **feuilletoscope**. Ce petit livret de photographies et / ou de dessins, représente un personnage ou un animal en mouvement. Les gestes sont décomposés chronologiquement et lorsqu'on feuillette rapidement, notre œil à l'illusion que le sujet est en mouvement. Cette illusion optique est provoquée par : La persistance rétinienne. Ce phénomène attribue à l'œil une image \*rémanente sur la rétine pendant 1/25 secondes (\*qui perdure après la disparition de la cause qui l'a mis en place).

# <span id="page-4-0"></span>L'intérêt d'un flipbook pour la communication

Ce catalogue interactif devient un atout majeur pour une entreprise, ce support valorise chacune des pages et apporte une nouvelle expérience de lecture.

Le flipbook offre des avantages non négligeables pour la communication :

- Reprend les bases de la plaquette papier,
- Permet un référencement naturel efficace du site internet,
- Doter de fonctions de e-commerce, c'est une passerelle directe du catalogue au site e-commerce.
- Réduction du coût de l'impression
- Affirmer une volonté écologique
- Répondre à l'attrait de la lecture sur nouveau moyen de communication,
- L'internaute peut feuilleter le flipbook ou accéder à une page spécifique depuis le sommaire ou à l'aide d'une recherche par mot clé.
- Possibilité de transformer un PDF en e-catalogue, lisible sur PC, tablette et Smartphone.

Le flipbook de Leroy Merlin est un bon exemple de catalogue interactif. [https://www.leroymerlin.fr/big/guides-2016/guide-jardin/page-1](https://www.leroymerlin.fr/big/guides-2016/guide-jardin/page-1-amenager_et_profiter_imaginer_et_realiser_balcons_terrasses_et_jardins_.html) [amenager\\_et\\_profiter\\_imaginer\\_et\\_realiser\\_balcons\\_terrasses\\_et\\_jardi](https://www.leroymerlin.fr/big/guides-2016/guide-jardin/page-1-amenager_et_profiter_imaginer_et_realiser_balcons_terrasses_et_jardins_.html) [ns\\_.html](https://www.leroymerlin.fr/big/guides-2016/guide-jardin/page-1-amenager_et_profiter_imaginer_et_realiser_balcons_terrasses_et_jardins_.html)

# <span id="page-4-1"></span>Calaméo, un service de création de filpbook gratuit.

Calaméo est un service en ligne qui permet la conversion gratuite de documents PDF en publications numériques. Il est également possible d'intégrer des éléments multimédia (vidéos, extraits sonores, animations interactives) à l'intérieur de des publications.

Le flipbook peut être intégré dans le site internet en quelques clics. Le seul inconvénient de cette solution gratuite est la présence du logo de Calaméo sur la version gratuite.

<https://www.anthedesign.fr/portfolio/plaquette-commerciale-sorid/>

# Les 4 erreurs les plus fréquentes

# <span id="page-5-1"></span><span id="page-5-0"></span>**1. En dire trop**

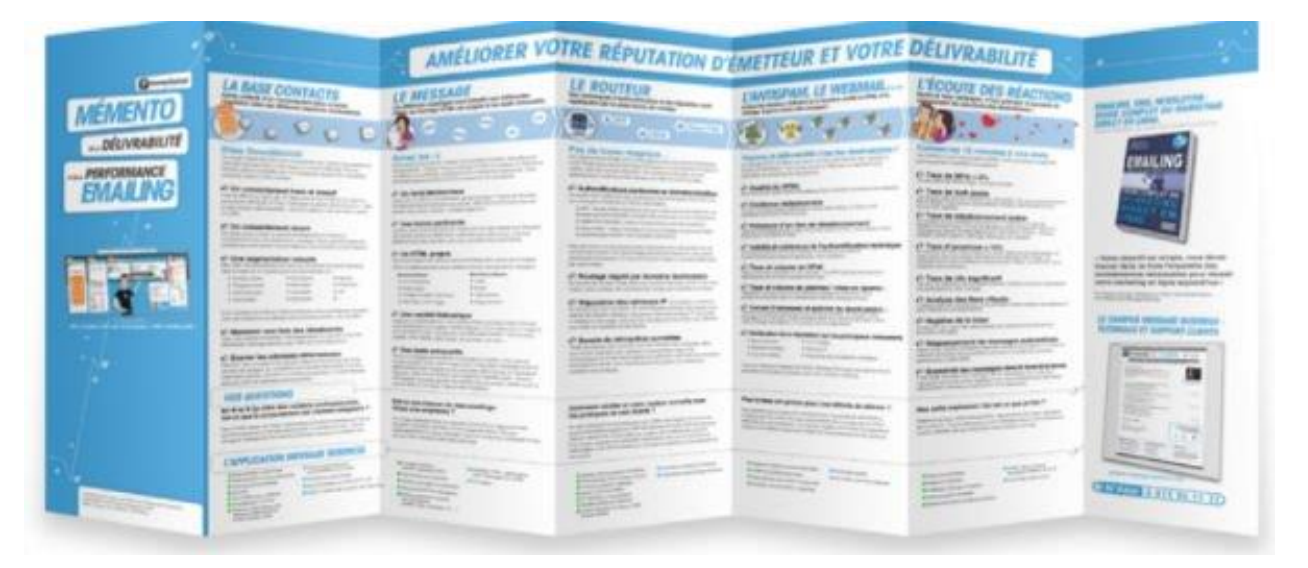

Ici, l'auteur a visiblement essayé de **tout dire sur un seul support.** Il faut se limiter aux idées principales. Si vous avez plusieurs typologies de clients, vous pouvez prévoir d'avoir **plusieurs plaquettes** pour améliorer la prospection commerciale.

### <span id="page-5-2"></span>**2. Parler uniquement de vous**

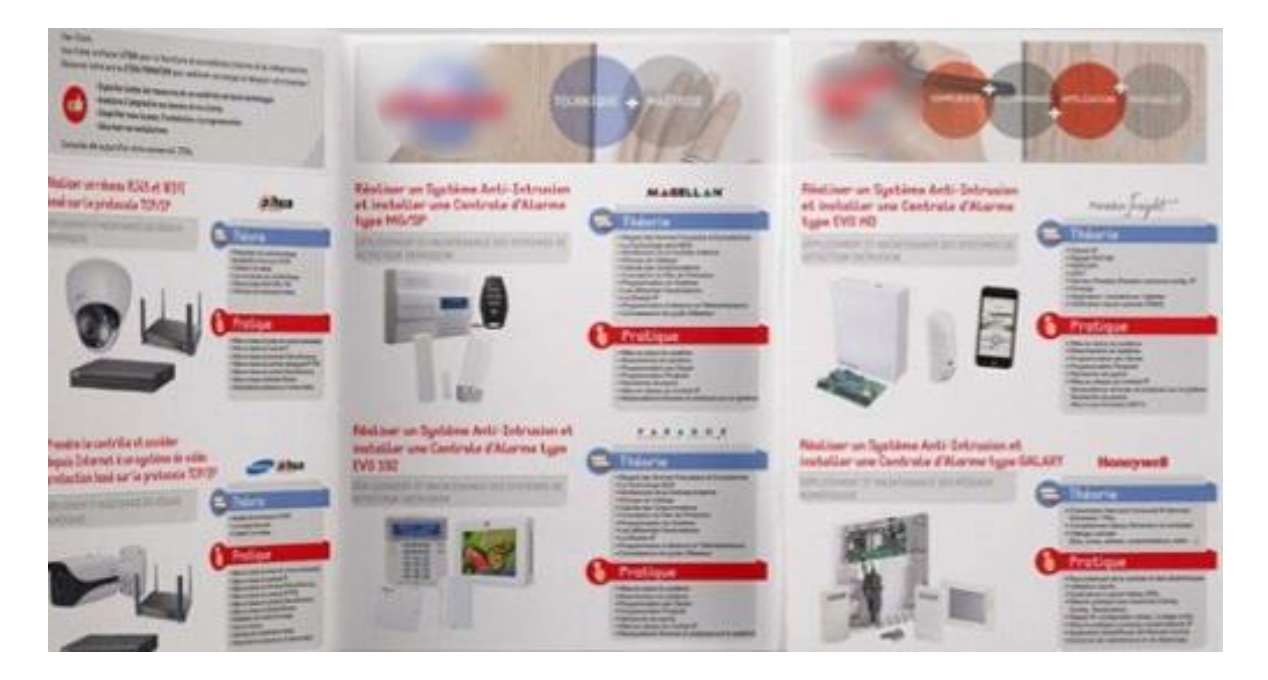

B AUDUREAU La plaquette décrit les caractéristiques des produits dans le détail, **sans prendre en compte le besoin des clients potentiels**

### <span id="page-6-0"></span>**3. En montrer trop**

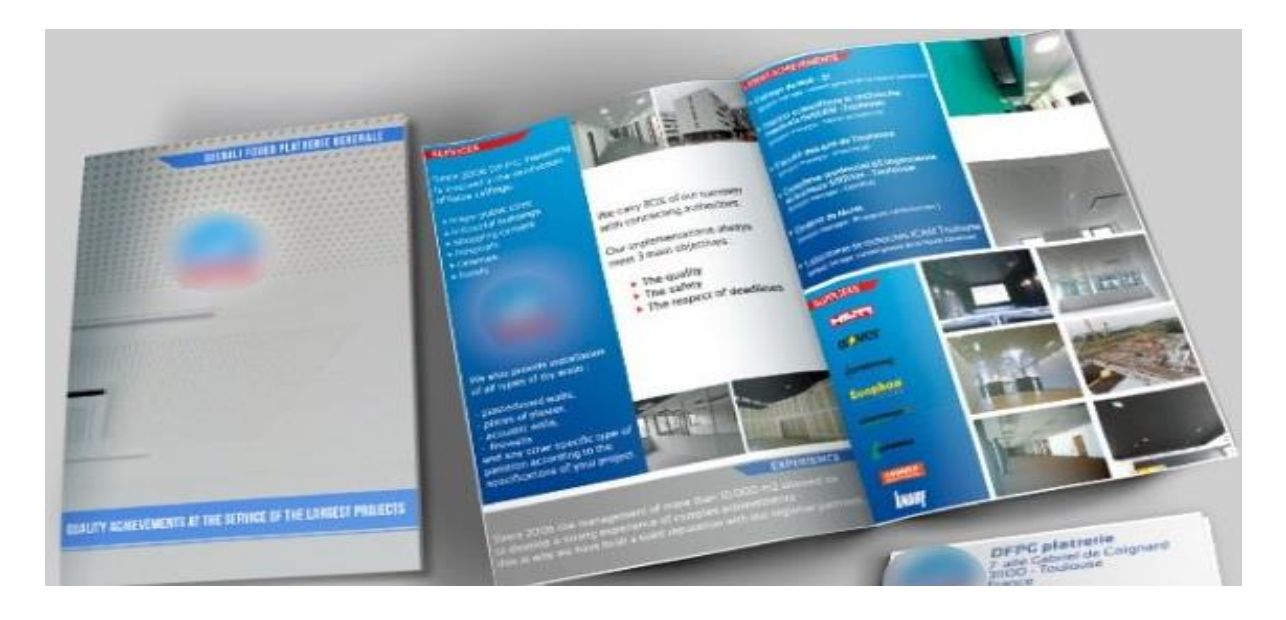

Ici des **excès visuels**, la galerie d'images est plutôt conseillée sur le site internet. **Les témoignages de vos clients satisfaits sont souvent présentés**.

Une page a besoin d'espaces entre les contenus.

# <span id="page-6-1"></span>**4. Rater votre design**

Les graphistes s'accordent généralement à choisir **2 à 3 couleurs dominantes maximum dans la charte graphique de l'entreprise.**

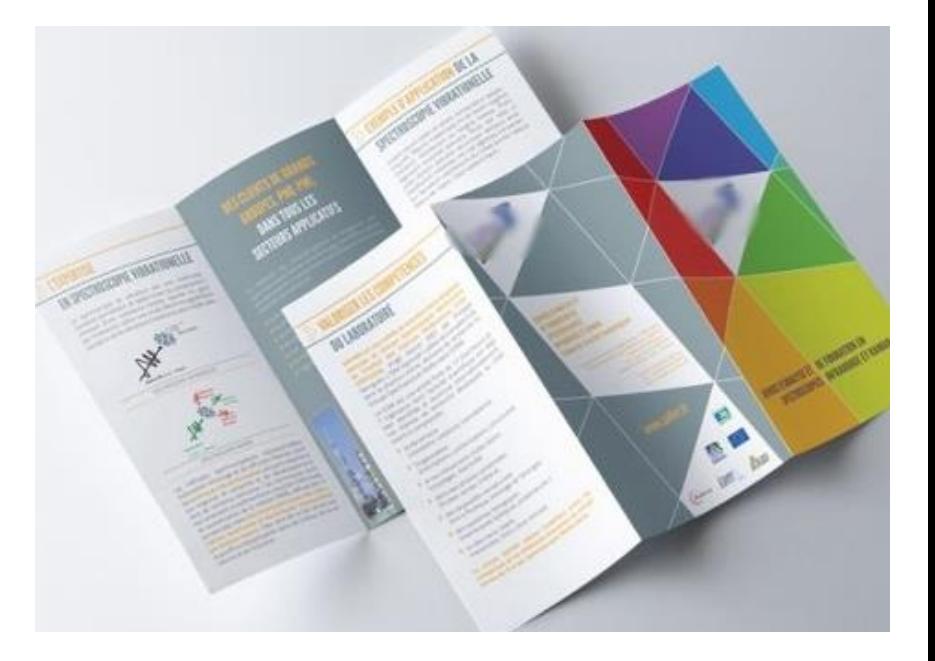

# <span id="page-7-0"></span>5 approches différentes pour concevoir une plaquette efficace.

### **N°1 – LA PLAQUETTE ARCHIREVA**

### **COMMENT VALORISER UNE MÉTHODE DE TRAVAIL PLUTÔT QUE DES PRESTATIONS ?**

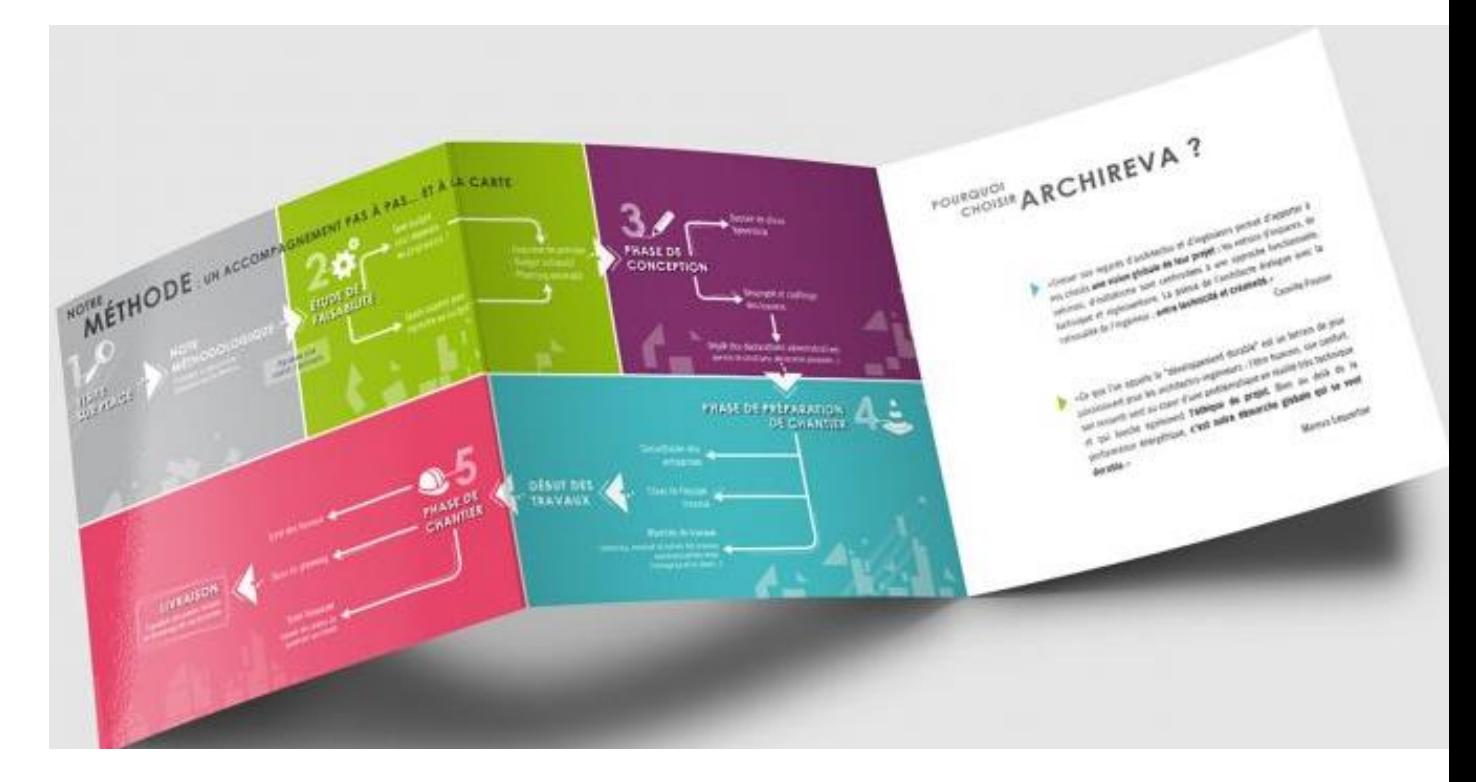

**[L'atelier d'architecture Archireva](https://www.inaativ.com/portfolio/archireva/) explique sa méthode de travail en différentes étapes chronologiques.** Un choix judicieux pour une entreprise évoluant dans un secteur où le conseil et l'accompagnement sont des vecteurs indispensables à la réussite des projets d'architecture.

Le rôle de la plaquette prend tout son sens et répond à un double objectif :

- Présenter au client une démarche de réflexion pédagogique et rassurante
- Offrir au client un mémo résumant les différentes étapes du projet (le client peut se retrouver facilement dans la ligne du temps)

### **N°2 – LA PLAQUETTE CP&A**

### **COMMENT MATÉRIALISER DES PRESTATIONS CONSEILS ?**

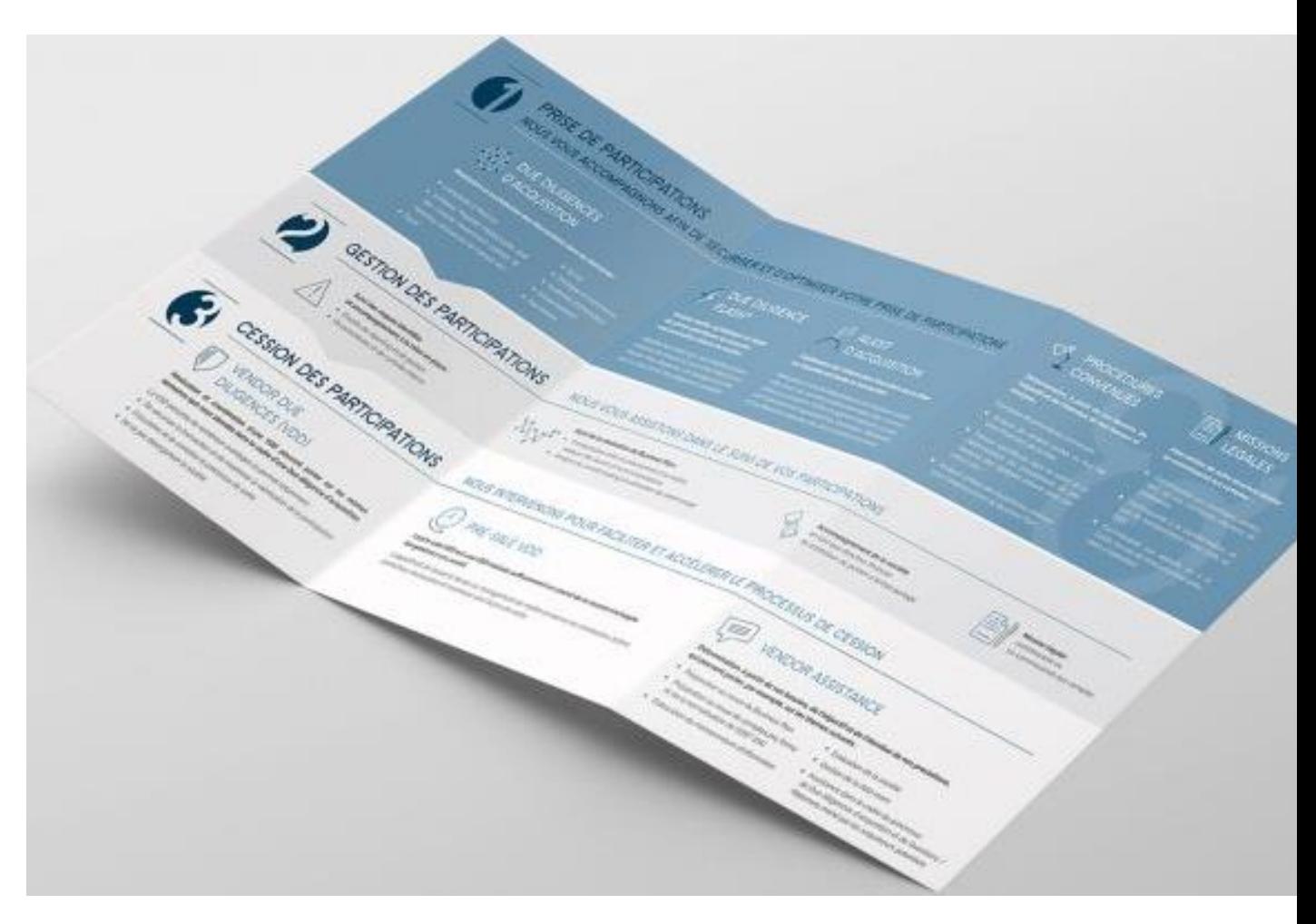

#### **[CP&A, cabinet d'expert](https://www.inaativ.com/portfolio/cpa/)-comptable a préféré une plaquette présentant ses prestations**.

La plaquette est centrée sur une offre « produits » qui donne une vue d'ensemble des compétences offertes par l'entreprise.

Sur le plan graphique, [un système de pictogrammes](https://www.inaativ.com/prestations/pictogrammes/) permet de packager et de matérialiser les prestations tout en apportant une identité graphique unique à la marque.

#### **N°3 – LES PLAQUETTES FIDAQUITAINE**

#### **COMMENT ADAPTER LE BON SUPPORT EN FONCTION DE SON INTERLOCUTEUR ?**

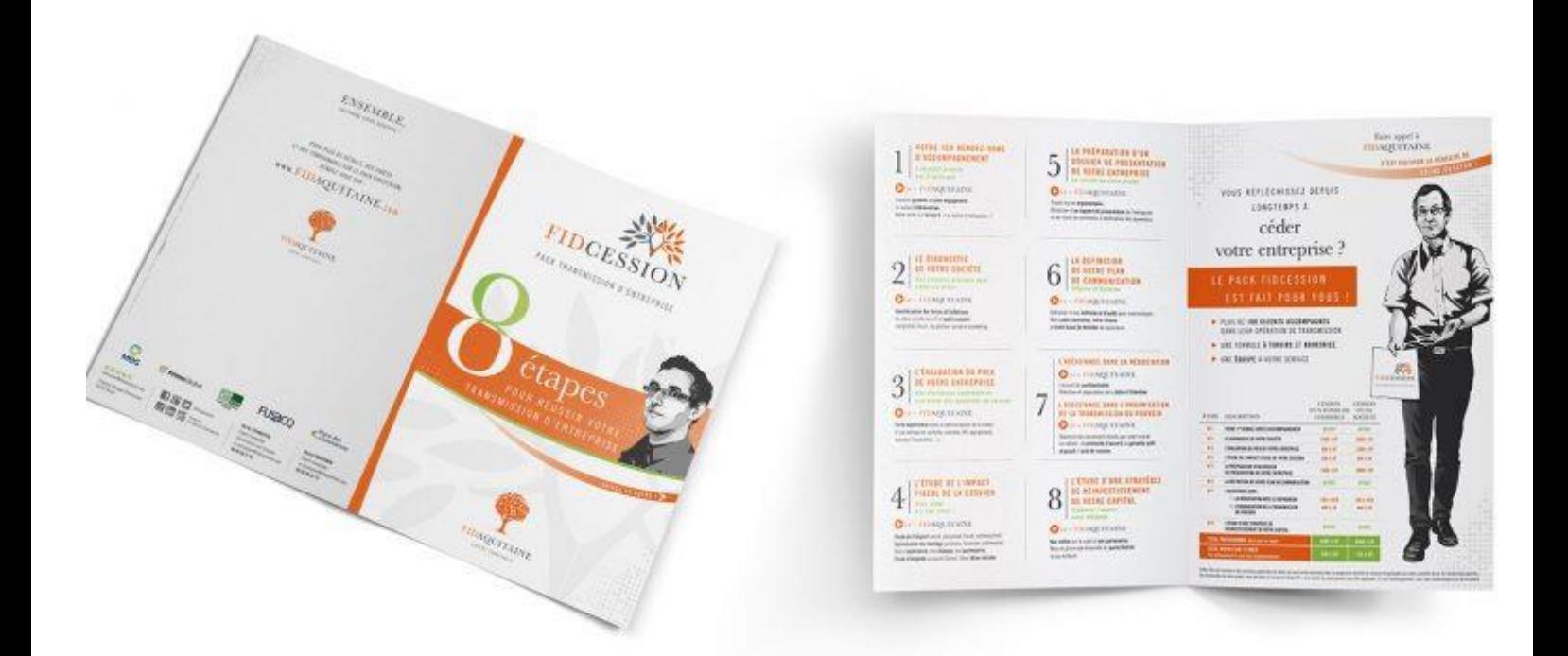

#### **[Fidaquitaine est un cabinet d'expertise comptable](https://www.inaativ.com/portfolio/fidaquitaine-2/) a la particularité de communiquer ses offres sous formes de packs**.

Chaque pack dispose de sa propre plaquette et de son propre logo (pack FidCréation, pack FidReprise…).

En fonction de l'interlocuteur, le support est personnalisé en insérant la ou les plaquette(s) adéquate(s) dans une chemise 2 volets servant d'écrin à l'ensemble de la documentation.

### **N°4 – LA PLAQUETTE RÉNOPORTE**

#### **COMMENT VALORISER LA VENTE D'UNE FRANCHISE, D'UNE CONCESSION OU D'UNE LICENCE ?**

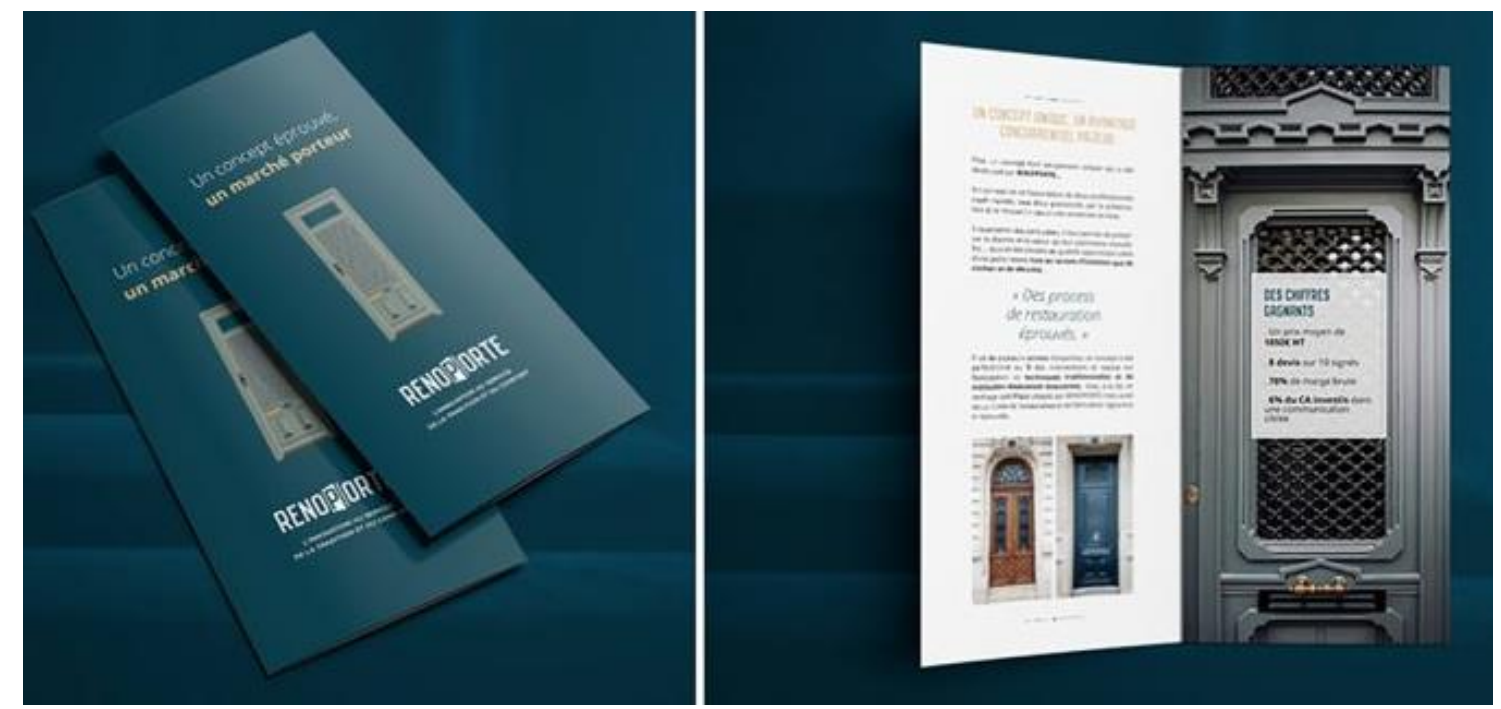

**Ici elle sert à séduire des investisseurs (vente de franchise, de licence ou de concession.**

Dans le cas de [Rénoporte](https://www.inaativ.com/portfolio/renoporte/), l'objectif consiste à valoriser la marque auprès d'acheteurs potentiels d'une licence.

Il convient à la fois de présenter les atouts de l'entreprise (son concept, ses avantages concurrentiels, la force de son offre commerciale…) et de mettre en évidence les chiffres économiques clés qui convaincront le destinataire du support.

Si le fond est capital, la forme revêt une importance particulière pour ce type de document : la qualité des photos, la clarté de la mise en page, le choix des mots et le type de papier sont des critères déterminants pour sublimer la marque et rassurer l'acheteur.

#### **N°5 – LA PLAQUETTE CHEVAL PARTENAIRE**

### **COMMENT OPTIMISER LA MISE À JOUR FRÉQUENTE D'UN SUPPORT DE COM' ?**

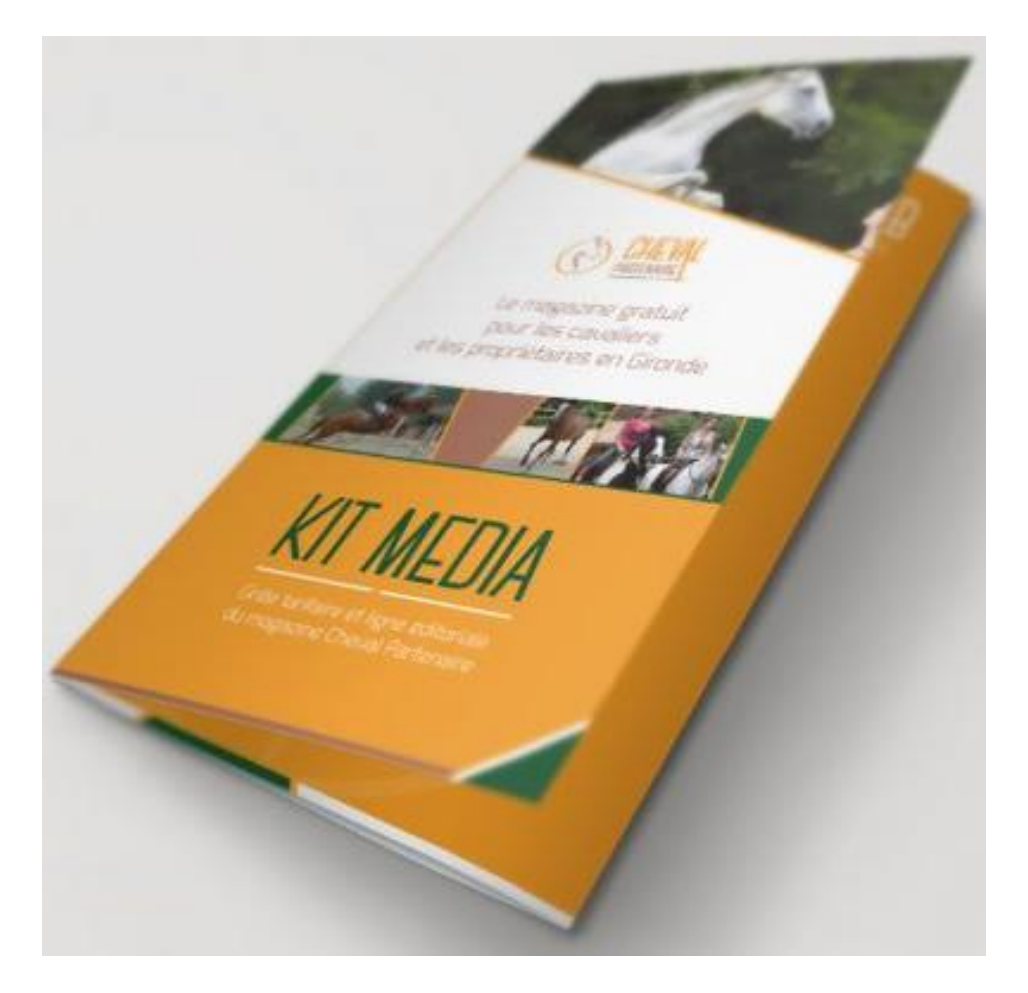

**Pour commercialiser les espaces publicitaires du magazine papier et de son site web, [Cheval Partenaire,](https://www.inaativ.com/portfolio/cheval-partenaire/) média dédié aux passionnés du monde équestre, a choisi une plaquette au format digital.** 

Le choix d'une plaquette dématérialisée installée sur le site internet s'est imposé, dans la mesure où la structure et le tarif évoluent souvent, les mises à jour sont ainsi instantanées et évitent des coûts d'impression

[https://www.inaativ.com](https://www.inaativ.com/)

# <span id="page-12-0"></span>Mentions obligatoires

# **LES TRACTS OU PROSPECTUS** (FLYERS)

### ÉLÉMENTS DE DROIT À CONNAÎTRE ET RESPECTER

(Fiche réalisée par J-F HAUDEBOURG - Enseignant Juriste, @ 2017 - BY-NC-SA)

La réglementation porte à la fois sur la forme, le contenu et la distribution de ce type de documents.

Le non-respect des consignes suivantes, expose les auteurs et/ou distributeurs à des amendes de 150 à 3750 €

Il convient donc de respecter les éléments suivants :

### 1. FORME ET CONTENU DES PROSPECTUS :

#### . L'usage du noir sur fond blanc est interdit :

Les documents peuvent être sur fond blanc, à condition que le reste du document soit en couleur : c'est la bichromie (noir-blanc) qui est interdite, car réservée à l'administration pour les communications officielles.

#### . Usage de la langue française est obligatoire :

L'usage de termes étrangers n'est autorisé que s'ils sont traduits en français de façon lisible et intelligible.

#### . Identifier l'annonceur et imprimeur :

Tout annonceur (ou, le cas échéant, l'agence de MANONCEURI communication) doit faire figurer son identification complète (SIRET, RCS et ville d'enregistrement, Forme [MPRI] sociale et capital).

L'imprimeur doit également indiquer ses nom et adresse. À défaut d'imprimeur, il faudra indiquer la mention la mention « IPNS » (imprimé par nos soins).

#### . Mentions obligatoires pour le respect de l'environnement :

Le Code de l'environnement rend obligatoire d'insérer une mention incitant à la collecte où à la valorisation des déchets. Ainsi, les inscriptions « Ne pas jeter sur la voie publique » « Imprimé sur du papier recyclé » ou « Imprimé sur du papier PEFC pour le développement des forêts » sont couramment utilisés.

Le logo Écofolio : tous ceux qui ont mis sur le marché l'année précédente plus de 5 tonnes de papier doivent faire figurer le logo Écofolio sur leurs produits papier et payer la contribution Écofolio (± 54 €/Tonne).

Le logo Triman : il est obligatoire de faire figurer le logo Triman sur tous les produits relevant d'une consigne de tri. Le Triman indique si le produit est ou non à trier afin qu'il soit recyclé.

Ce logo doit être en monochromie sur fond contrastant, de manière à être visible et lisible. Le choix des couleurs est libre. Le logo doit mesurer au moins 1 cm par 1 cm (en cas de difficulté technique ces dimensions minimum sont ramenées à 0,6 cm par 0,6 cm).

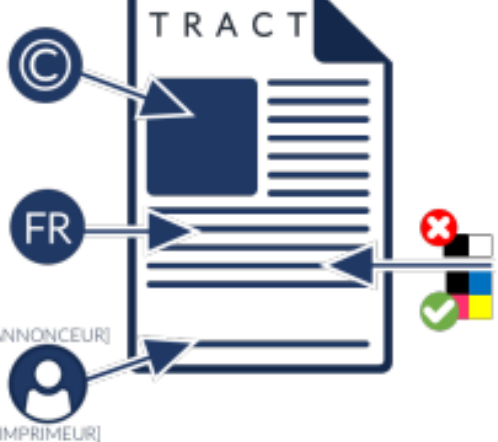

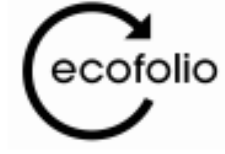

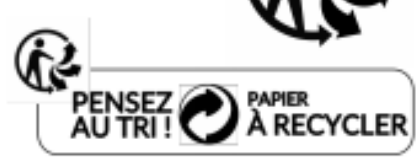

Il est également possible d'ajouter au logo un message complémentaire sur la consigne de tri.

#### · Interdiction de reproduire des pièces de monnaie ou billets de banque.

#### . Respect de la propriété intellectuelle :

S'il est fait usage d'illustrations, photographies, typographies, slogans, il convient de vérifier leur disponibilité. Sinon, la reproduction sans autorisation constitue un délit de contrefacon.

#### **2. DISTRIBUTION DES PROSPECTUS :**

#### . Les prospectus ne doivent pas être jetés à terre :

Le code pénal et le code de l'environnement sanctionnent le fait de jeter à terre tout document. Pour en avoir assuré la distribution, l'annonceur peut être sanctionné.

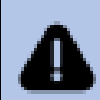

La mention « INTERDICTION DE JETER SUR LA VOIE PUBLIQUE » n'est pas une obligation légale. Il s'agit d'une précaution visant à tenter de se prémunir contre les sanctions pénales (sur les déchets et la préservation de l'environnement).

#### · Le maire (ou le préfet à Paris, Lyon, Marseille) peut en interdire la distribution :

Des arrêtés peuvent interdire ou restreindre la distribution d'imprimés sur la voie publique, indiquer le périmètre autour de la distribution où l'annonceur reste responsable des documents ietés à terre.

SE RENSEIGNER SUR D'ÉVENTUELS ARRÊTÉS MUNICIPAUX OU PRÉFECTORAUX

Généralement, le code électoral interdit toute distribution un jour de scrutin.

#### . Interdiction de distribuer aux occupants ou conducteurs de véhicules :

Cela constituerait un « trouble à la circulation » sanctionné pénalement.

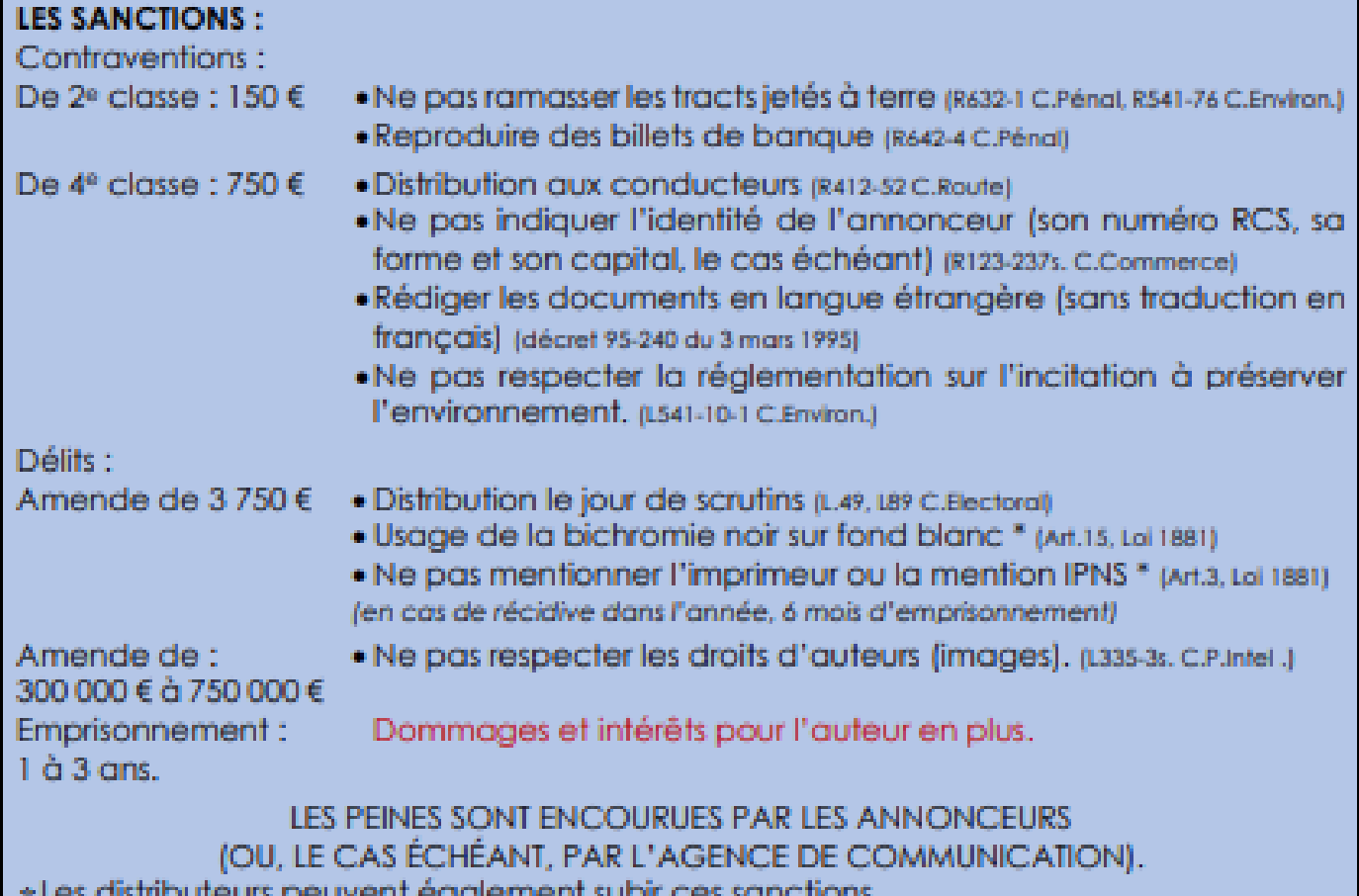